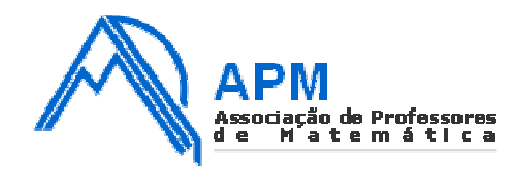

# **PROPOSTA DE RESOLUÇÃO DO EXAME NACIONAL DE MACS (PROVA 835) 2ªFASE**

#### 1.

## 1.1. Aplicando o **método de Hondt**:

Efetuando-se as divisões do número de votos de cada partido por 1, 2, 3, 4, 5 e 6, obtêm-se os seguintes valores:

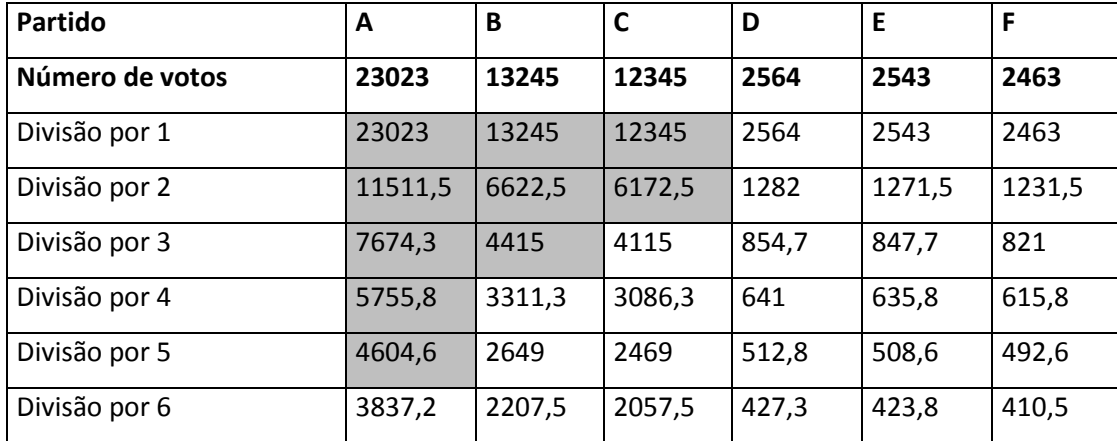

pelo que a distribuição dos 10 mandatos por cada partido é:

- Partido A: 5 mandatos
- Partido B: 3 mandatos
- Partido C: 2 mandatos

## Aplicando o **método de Saint-Laguë**:

Efetuando-se as divisões do número de votos de cada partido por 1, 3, 5, 7 e 9, obtêm-se os seguintes valores:

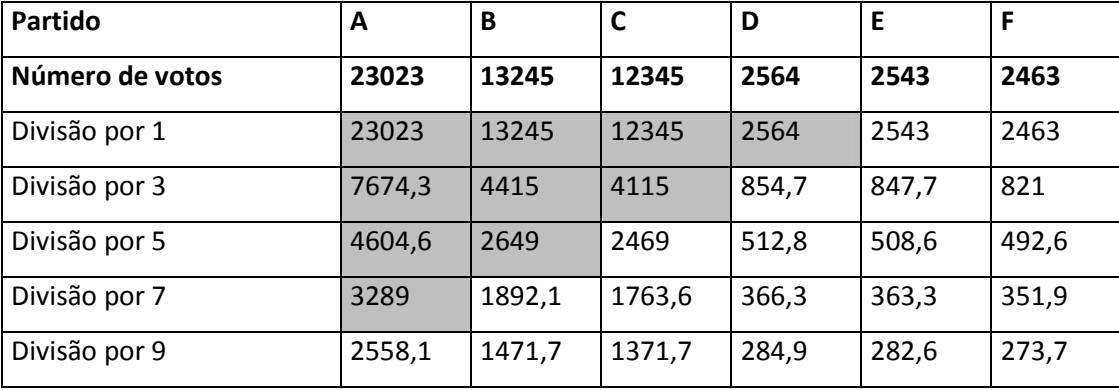

pelo que a distribuição dos 10 mandatos por cada partido é:

- Partido A: 4 mandatos
- Partido B: 3 mandatos
- Partido C: 2 mandatos
- Partido D: 1 mandato

Da análise da aplicação dos dois métodos, pode concluir-se que a Maria tem razão, pois o método Saint-Laguë, determina a atribuição de menos um mandato ao partido mais votado e da atribuição desse mandato a um dos partidos menos votados, no caso o partido D

## 1.2. Aplicando o método de Hamilton para a atribuição de 10 mandatos:

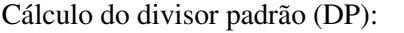

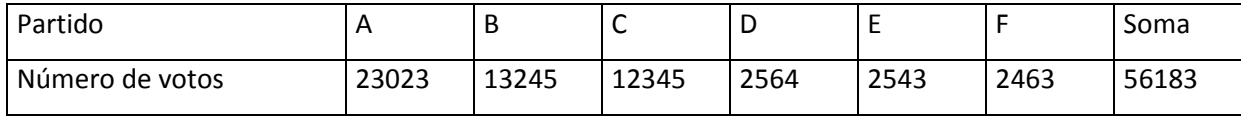

$$
D
$$

$$
B^2 = \frac{56183}{10}
$$

Cálculo da quota padrão:

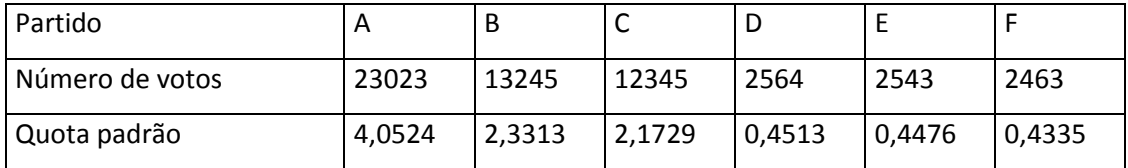

pelo que a distribuição dos 10 mandatos por cada partido é:

- Partido A: 4 mandatos
- Partido B: 2 mandatos
- Partido C: 2 mandatos

como faltam atribuir dois mandatos, e os partidos com maior parte decimal nas respetivas quota padrão são os partidos D e E, os restantes mandatos são-lhes atribuídos:

- Partido D: 1 mandato
- Partido E: 1 mandato

Aplicando o método de Hamilton para a atribuição de 12 mandatos:

Cálculo do divisor padrão (DP):

$$
DP = \frac{56183}{12}
$$

Cálculo da quota padrão:

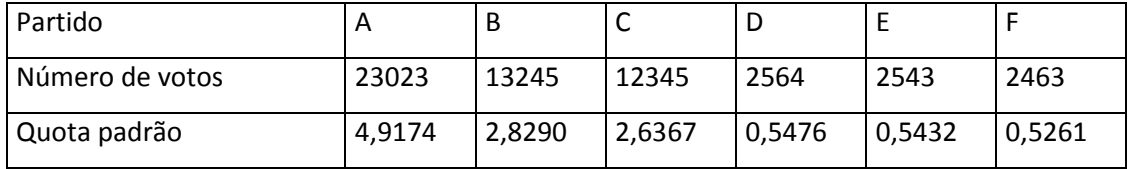

pelo que a distribuição dos mandatos por cada partido é, numa primeira fase:

- Partido A: 4 mandatos
- Partido B: 2 mandatos
- Partido C: 2 mandatos

faltam atribuir quatro mandatos. Como os 4 partidos com maior parte decimal nas respetivas quota padrão são os partidos A, B, C e D, os restantes mandatos são-lhes atribuídos:

- Partido A: 1 mandato
- Partido B: 1 mandato
- Partido C: 1 mandato
- Partido D: 1 mandato

Assim o total de mandatos por partido é:

- Partido A: 5 mandatos
- Partido B: 3 mandatos
- Partido C: 3 mandatos
- Partido D: 1 mandato

De acordo com os cálculos apresentados o candidato do partido E será eleito caso sejam atribuídos 10 mandatos e não será eleito se forem atribuídos 12 mandatos, pelo que o autor da afirmação é candidato do partido E.

2. De acordo com o enunciado, o intervalo de confiança apresentado (]160,178[ ), foi definido de acordo com um desvio padrão amostral (*s* = 29 ), para um nível de confiança de 95%, a que corresponde um valor de *z* =1,960 e uma amostra de dimensão 40 ( *n* = 40 ). Sabemos ainda que a média amostral é o

valor médio do intervalo definido ( $\overline{x} = \frac{178+160}{16} = 169$ 2  $\frac{x}{x} = \frac{178 + 160}{x} = 169$ . Assim o intervalo de confiança para um nível de confiança de 99%, para a mesma amostra resulta dos valores:

- $\bar{x} = 169$
- $s = 29$
- $z = 2,576$
- $n = 40$

$$
\left| \frac{x}{x} - z \frac{s}{\sqrt{n}}, \frac{z}{x} + z \frac{s}{\sqrt{n}} \right| = \left| 169 - 2.576 \frac{29}{\sqrt{40}}, 169 + 2.576 \frac{29}{\sqrt{40}} \right| = \left| 157, 188; 180, 812 \right|
$$

Arredondando às unidades, o intervalo de confiança para um nível de confiança de 99%é ]157;181[.

3.

3.1. De acordo com os dados do enunciado, *t* corresponde ao número de anos que decorreram após o final de 2006. Logo, em 2018 terão decorrido  $2018 - 2006 = 12$  anos.

Assim o número de unidades que serão recolhidos em 2018 é dado por:

 $A(12) = 100 \ln (4 + 0.49 \times 12) \approx 229.051$ 

Pelo que o valor aproximado de unidades de sangue a recolher em 2018 é de aproximadamente 229 milhares.

3.2. Recorrendo à tabela de valores da função:

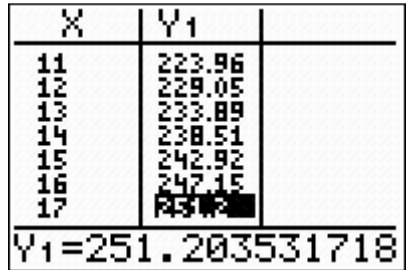

É possível afirmar que o primeiro ano em que serão recolhidas mais de 250 milhares, ocorre 17 anos após o ano de 2006, ou seja, em  $2006 + 17 = 2023$ .

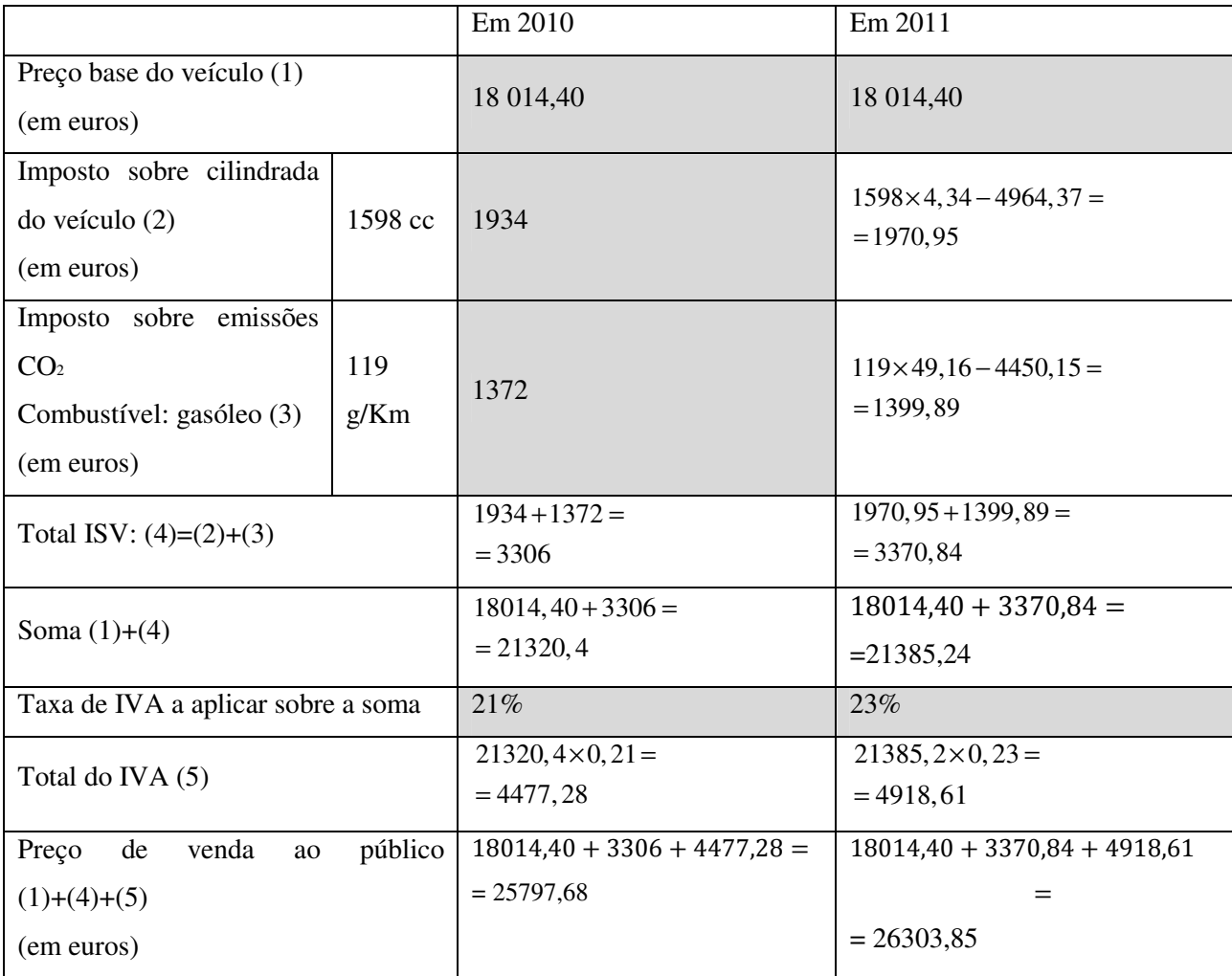

Assim a diferença de preço de venda ao público deste veículo, entre 2011e 2010 é de:

 $26303,85 - 25797,68 = 506,17$ euros.

4.1. Elaborando uma tabela de frequências, obtém-se:

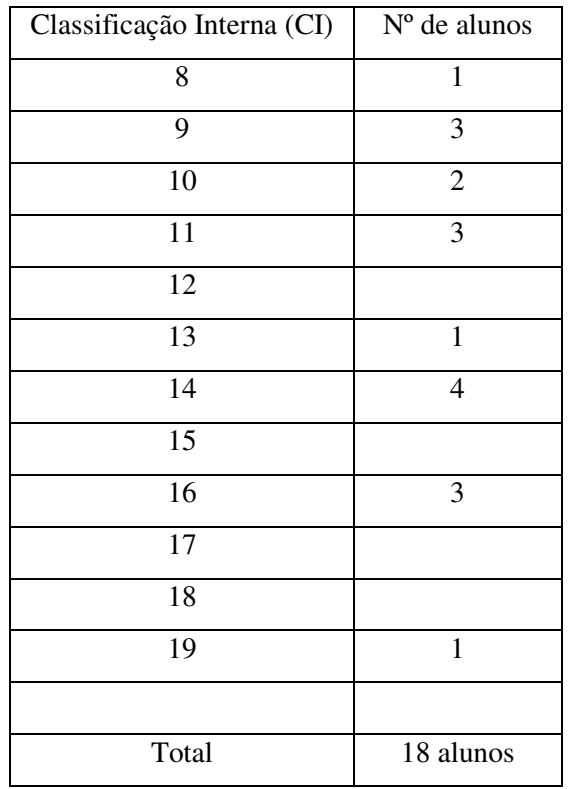

O que corresponde ao seguinte diagrama de barras:

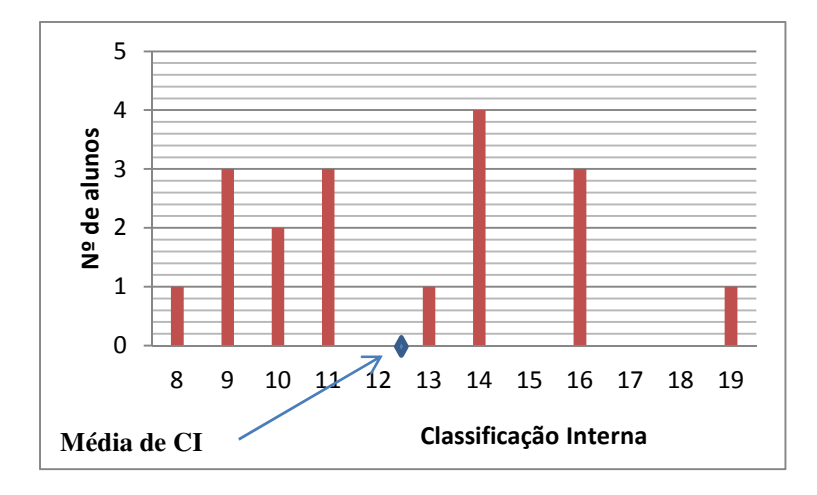

Inserindo os valores de CI numa lista na calculadora obtém-se:

Média de CI  $\approx$  12,4 valores

Como é possível verificar através da posição da média no diagrama de barras, representada pelo símbolo  $\bullet$ , mostra que os valores se encontram razoavelmente dispersos em relação à média e como tal esta não parece ser um bom representante deste conjunto de dados.

4.2. Inserindo numa das listas da calculadora os valores relativos à classificação interna (CI) e noutra lista os correspondentes valores das classificações obtidas no exame nacional (CE), fazendo a regressão linear, obtém-se para valores do coeficiente de correlação Sem o aluno n°14  $\Leftrightarrow$   $r \approx 0.913$ Com o aluno n°14  $\Leftrightarrow$   $r \approx 0.439$ 

Assim, podemos concluir que a afirmação da aluna é verdadeira uma vez que o coeficiente de correlação passa de 0,439 (associação fraca) a 0,913 (associação forte).

4.3. Usando a reta de regressão como modelo temos que a estimativa da classificação no exame é dada por:

 $y = 1,0927 \times 12 - 1,8476$ , ou seja,  $y \approx 11,2648$ .

Pelo que, de acordo com o modelo, a estimativa da classificação de exame para o aluno é de 11,3 valores

4.4. Recorrendo à representação gráfica da distribuição normal e às capacidades da calculadora gráfica, obtém-se:

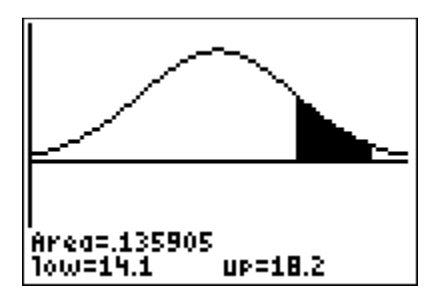

Sendo que  $14, 1 = \mu + \sigma$  e que  $18, 2 = \mu + 2\sigma$ 

Temos que a probabilidade pedida é de aproximadamente 13,59%.

5.1 O Carlos tem razão porque para passar em todos os trajetos sem repetir nenhum, o grafo deve admitir um circuito euleriano, o que só acontece se todos os vértices tiverem grau par e se o grafo for conexo, como afirma o Teorema de Euler. Embora o grafo seja conexo, os vértices A, B, C e D têm grau ímpar (3,3,3 e 5, respetivamente), logo não é possível definir um percurso que contemple todos os trajetos sem repetir nenhum.

Desta forma duplicando as arestas AB e CD todos os vértices ficam com grau par, possibilitando que seja definido um percurso que permita percorrer todos os trajetos. Apresenta-se a seguir o grafo correspondente:

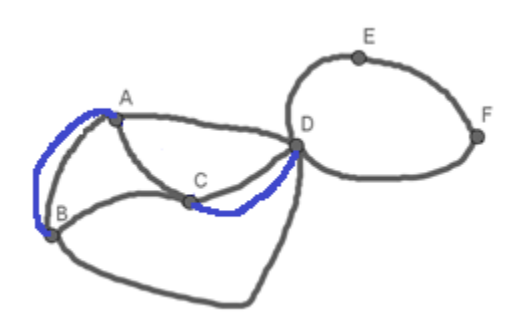

4.5. Considerando os acontecimentos:

5.

A: «O atleta beber água no posto *A*»

D: «O atleta beber água no posto *D*»

e de acordo com os dados do enunciado, sabemos que:

$$
P(D|A) = \frac{9}{10} \text{ e que } P(D \cap A) = \frac{3}{5}. \text{ Pretende-se calcular } P(A).
$$
  
Como  $P(D|A) = \frac{P(D \cap A)}{P(A)} \Leftrightarrow P(A) = \frac{P(D \cap A)}{P(D|A)}$  temos que:  

$$
P(A) = \frac{\frac{3}{5}}{\frac{9}{10}} = \frac{30}{45} = \frac{2}{3}
$$

Assim a probabilidade de o atleta ter bebido água no posto *A* é de  $\frac{2}{3}$ .

#### **FIM**

Esta proposta de resolução também pode ser consultada em http://www.apm.pt